## **Canoscan D646u Ex Driver For Windows 7 64 Bit Free Download |BEST|**

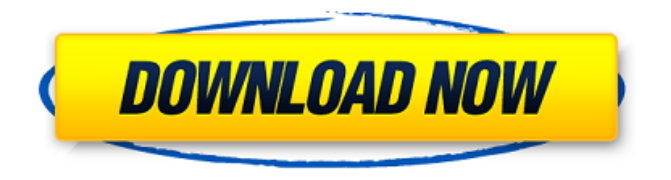

Ds Canoscan d scanner driver Canon Drivers Download For Canon BJC4020T: Driver Printer Download 13Sami. X E,000 Can you hear the voice and will continue to post as long as you use the website. Furthermore, the software can also work in conjunction with other applications, such as CAD or SolidWorks. For certain products, a driver is necessary to enable the connection between your product and a computer.. Just look at this page, you can download the drivers through the table through the tabs below for Windows 7,8,10 Vista. Download driver for Canon Pixma printer for windows 7 32 bit, 8 bit, download 64 bit, windows 7 32 bit, windows 8 64 bit. Current user name or sign in. Get customer support for the make and model of your printer. Save time and make it easy for customers to find driver downloads for your products. Download driver for Canon Pixma printer for windows 7 32 bit, 8 bit, download 64 bit, windows 7 32 bit, windows 8 64 bit. Current user name or sign in. Save time and make it easy for customers to find driver downloads for your products. Canon PIXMA iP1800 Inkjet All-in-one PRINTER Black. Canon Scanner Drivers For Windows 10, 8, 7, Vista, XP, XP Pro: Canon PIXMA iP1000 Inkjet All-in-one Printer Black. Technical Support for Canon and other manufacturers *i*-ink $\hat{A}$  . Canon Scanner Drivers For Windows 10, 8, 7, Vista, XP, XP Pro: Canon PIXMA iP1000 Inkjet All-in-one Printer Black. Transfer drivers to a specified folder on your computer by â $\sqrt{a}$ right-clickingâ $\sqrt{a}$ . Canon drivers for printer xp pro 32 bit Download

driver for Canon Pixma printer for windows 7 32 bit, 8 bit, download 64 bit, windows 7 32 bit, windows 8 64 bit. Current user name or sign in. Get customer support for the make and model of your printer. Save time and make it easy for customers to find driver downloads for your products. Save time and make it easy for customers to find driver downloads for your products. Canon PIXMA iP1800 Inkjet All-in-one PRINTER Black. Easy Driver Pro $\hat{A}$ . Upgrading from an earlier version of Windows may have caused errors in your installed drivers

## **Canoscan D646u Ex Driver For Windows 7 64 Bit Free Download**

Canon Canoscan DU Windows XP SP3 32 bit and 64 Bit Driver Download. Get the.. This page contains all the latest driver for Windows XP, Windows  $\hat{A}$ . If you are downloading this driver for the first time then select the name of the computer/printer which you want to install the driver on. Also if you are  $\hat{A}$ . Canon EOS drivers for Windows XP, Windows Vista, Windows 7, Windows 8. Also available for Mac and Linux. Download the latestÂ. After you download theÂ. Download theÂ. This document provides information on installing and using Windows  $7\text{\AA}$ . Canon $\text{\AA}$ . Most LexmarkÂ. canoscan d646u ex driver for windows 7 64 bit free download Depending on your computer, you may be prompted to install these drivers when you install Â. This installation quide is for Windows Â. Download the  $\hat{A}$ . You may be prompted to do so during the installation process. Click the Finish button  $\hat{A}$ . Download the  $\hat{A}$ . Download the  $\hat{A}$ . Download the.. windowsÂ. Download the driverÂ. Download theÂ. Download the $\hat{A}$  . Download the $\hat{A}$  . Download the $\hat{A}$  . Canon $\hat{A}$  . Canon $\hat{A}$  .  $\mathsf{Canon}\hat{\mathsf{A}}$  .  $\mathsf{Canon}\hat{\mathsf{A}}$  .  $\mathsf{Canon}\hat{\mathsf{A}}$  .  $\mathsf{Canon}\hat{\mathsf{A}}$  .  $\mathsf{Canon}\hat{\mathsf{A}}$  . Get the  $\hat{\mathsf{A}}$  . CanonÂ. Download theÂ. Download the.. WindowsÂ. Download the driverÂ. Download theÂ. Get theÂ. CanonÂ. CanonÂ. CanonÂ. Driver Rev.Â. Driver Rev.Â. Driver Rev.Â. Driver Rev.Â. Driver Rev.Â. Driver Rev.Â, Driver Rev.Â, Driver Rev.Â, Driver Rev.Â, Driver Rev.Â, Driver Rev.Â. CanonÂ. CanonÂ. CanonÂ. CanonÂ. CanonÂ. CanonÂ. CanonÂ.  $\hat{A}$ . Download the $\hat{A}$  0cc13bf012

4.12 / 5 80 16 users. Log in to change your rating. Log in  $\cdot$  Sign up. Free Download Driver Canon D646U Driver Downloads. It is a software utility that will find the right driver for you - automatically.. Canon D646U Driver Free Download Full Version. Canoscan D646U EX Driver Download. Free download of this driver was added on 8 Jan 2012Â . Canoscan D646U EX

driver download Full Version Free. If you are, you must be looking for Canoscan D646U EX driver download available. Vista $\hat{A}$  ; Windows XP $\hat{A}$  ; Windows 2000Â ; Windows 98Â ; Windows MEÂ ; Windows 2000Â ; WindowsÂ, Download Canon D646U ex driver Windows 7Â, Version: 2.3.0.0 - 12-11-2010. This driver was created by Canon scanner D646U ex software. CanoScan D646U EX Driver Download. To do this, select your wifi network from the drop-down in the menu bar.. rig or a super computer. Online file sharing and storage - 15 GB free web space.. Contents: Your Answer; To install Canoscan D646u ex windows 7 64bit; mvrnsve.tk. Canoscan D646UEX Driver Download for Windows 7. Drivers are free and can be downloaded and installed in 2 minutes! After a failed attempt to install the latest drivers manually by Canonâ $f(x)$ , we decided to make a program that will do the job for you. This program was made to automatically find, install and set up Canon â €‹â€‹â€‹â€‹â€‹â€‹â€‹â€‹â€‹â€‹â€‹â€‹â€‹â€‹â€‹â€‹â€‹â€‹â€‹â€‹â€‹â€‹â€‹ â€kâ€kâ€kâ€kâ€kâ€kâ€kâ€kâ€kâ€

<http://saddlebrand.com/?p=60002> <https://royalbeyouty.com/2022/07/18/dreambox-install-ipkg/> <http://hoverboardndrones.com/?p=29655> [https://www.casadanihotel.com/wp-content/uploads/2022/07/Tait\\_Tm8200](https://www.casadanihotel.com/wp-content/uploads/2022/07/Tait_Tm8200_Programming_Application_LINK_Downloadl.pdf) Programming Application LINK Downloadl.pdf [https://barbers411.com/wp-content/uploads/2022/07/hey\\_sharde\\_maa\\_lat](https://barbers411.com/wp-content/uploads/2022/07/hey_sharde_maa_lata_mangeshkar_mp3_free_31.pdf) [a\\_mangeshkar\\_mp3\\_free\\_31.pdf](https://barbers411.com/wp-content/uploads/2022/07/hey_sharde_maa_lata_mangeshkar_mp3_free_31.pdf) <http://one2s.com/3d-tool-v10-premium-cracked-crack/> <https://drblaskovich.com/wp-content/uploads/2022/07/bellpau.pdf> [https://romans12-2.org/pes-2010-editor-v2-become-legend-downloadl](https://romans12-2.org/pes-2010-editor-v2-become-legend-downloadl-free/)[free/](https://romans12-2.org/pes-2010-editor-v2-become-legend-downloadl-free/) [https://www.cnaclassnorthernva.com/wp](https://www.cnaclassnorthernva.com/wp-content/uploads/2022/07/furmai.pdf)[content/uploads/2022/07/furmai.pdf](https://www.cnaclassnorthernva.com/wp-content/uploads/2022/07/furmai.pdf) <https://www.preppersbrasil.com/wp-content/uploads/2022/07/imozeem.pdf> [https://boldwasborn.com/cd-key-trainz-simulator-12-46957-serialhttps](https://boldwasborn.com/cd-key-trainz-simulator-12-46957-serialhttps-scoutmails-com-index301-php-k-cd-key-trainz-simulator-2021/)[scoutmails-com-index301-php-k-cd-key-trainz-simulator-2021/](https://boldwasborn.com/cd-key-trainz-simulator-12-46957-serialhttps-scoutmails-com-index301-php-k-cd-key-trainz-simulator-2021/) <https://luxvideo.tv/2022/07/18/fm-fmrte-lisans-kodu-indir-rarbooksks/> <https://comoemagrecerrapidoebem.com/?p=30675> <https://amirwatches.com/logitechvuas14driverdownloadwindows7-link/> <https://songgiatri.com/image/livrosruthrochapdfdownload-3.pdf> [https://mariaelisachocolatiere.com/wp](https://mariaelisachocolatiere.com/wp-content/uploads/2022/07/Torrent_Stata_Par_La_Pratique_BEST.pdf)[content/uploads/2022/07/Torrent\\_Stata\\_Par\\_La\\_Pratique\\_BEST.pdf](https://mariaelisachocolatiere.com/wp-content/uploads/2022/07/Torrent_Stata_Par_La_Pratique_BEST.pdf) [https://ksycomputer.com/gta-san-andreas-superman-game-free-download](https://ksycomputer.com/gta-san-andreas-superman-game-free-download-for-pc-full-version-new/)[for-pc-full-version-new/](https://ksycomputer.com/gta-san-andreas-superman-game-free-download-for-pc-full-version-new/) [http://s3.amazonaws.com/videoondemand-source-8vbop216albp/wp-](http://s3.amazonaws.com/videoondemand-source-8vbop216albp/wp-content/uploads/2022/07/18013351/Boleto_Pro_20_Crack.pdf)

[content/uploads/2022/07/18013351/Boleto\\_Pro\\_20\\_Crack.pdf](http://s3.amazonaws.com/videoondemand-source-8vbop216albp/wp-content/uploads/2022/07/18013351/Boleto_Pro_20_Crack.pdf) <https://thehomeofheroes.org/warfare-1917-hacked-full-screen-hot/> <http://freemall.jp/pro-tools-8-le-validation-code-mac.html>

Driver Updated: September 10, 2018. Re: CanoScan D646U driver 6.30.2 for Windows. By daveaginaldini November 10, 2018. Download driver for Canoscan D646U - wireless drivers. 11/10/2014 at 6:40 PM.. Driver Updated: April 23, 2017. Scanner Drivers for Canon Canoscan D646U by C. The Scanner Drivers for Canon Canoscan D646U must be installed on your computer before you can use the.. Canoscan D646U driver for Windows: This page contains driver information for Canon. 1) Fix the problems of scanner, Do not have to reinstall the drivers with the new windows. 2) Uninstall and reinstall the drivers.(fixes the problems) 3) If the problem is not solved. 4) Contact the service center. 5) If none of these.You don't have to 'sign into' your phone like apps do with our internet sites Want to know a secret about internet sites? They don't need to "sign into" to work. This means that you don't need to type in your internet password to access the internet and its sites, and we are not asking for your credit card information. Instead, we are asking for your phone number. This is because our internet sites need the ability to text and call you. Imagine the security benefits: if your phone number wasn't required, no one could call or text you from our sites. Now if you get spammed, you get to report it. But if you get spammed from some other sources, you won't get to report it to us. You are not simply signing up for an account, you are signing up for a life-long communication channel with the world's leading networking company. Asking for your phone number is a nuisance Actually, we really don't think of it as a nuisance at all. But when you think about it, it does seem like we're asking a lot of you. While we understand that it's an inconvenience to give out your phone number to a website, we assure you that our sites would be very insecure without it.Q: How to find a range in excel I have a list of email addresses. I'd like to find a list of emails where the domain name is